# N79**.**1 **90***1* **?**

P

# • Pape**r No. 8** i **' .**\_

# **COMPUTER ASSISTED THERMAL-VACUUM TESTING**

Ward Petrie and George Mikk, Senior Engineers at the Perkin-Elmer : Corporation, Optical Technology D/vision, 100 Wooster Height**;** Road, Danbury, Connecticut 06810

# / **A**B**STR**AC**T** .

:. **In te**s**ting com**p**lex sys**t**ems an**d **com**p**onent**s**un**d**er** dy**namie** th**er**m**al**-**va**eu**u**m **env**i**r**onme**n**t**s**, it is **d**es**ira**b**l**e to optimize the **e**nvi**r**onme**n**t cont**r**o**l seq**uence i**n** o**rd**e**r** to **r**eduee test **d**u**ra**tion a**n**d c**o**st**. A**dd**i**tio**n**a**l**ly, it is ne**ce**ssary t**o** ma**int**ai**n co**gniza**nc***e* the equipment. This paper describes an approach where a computer is utilized as part of t**h**e test eontrol operation in orde**r** to achieve these aims. Real time test data is mad**e** availa*b*le **t**o t**he c**o**m**p**u**ter t**h**ro**u**g**h** a t**i**m**e-**s**h**ari**n**g t**e**r**m**inal at appr**o**priat**e** ,**'** *:* time inter**v**a**l**\_. A mathematica**l** model of the test article and en**v**ironmental control equipm*e*nt is then operat**e**d on using t**he** r**ea**l tim**e** d**a**ta **to** y**ie**l**d** c**u**rre**n**t t**he**r**m**al stat**u**s, t*e***m**p**e**ra**tu**r**e** analysis, tren**d** prediction and r*e*commended t**h**ermal co**n**trol setting c**h**anges to arri*v*e at t**h***e* r**e**q**u**ired t**h**ermal conditio*n*. The program logic flo**w** is de*v*elop**e**d in relation to faeility i \_ **e**q**ui**p**m**e**n**t **c**apab**il**ities, the **nee**d to **k**eep a p**e**rs**on** i**n** t**h**e e**on**trol loop, and t**h**e ne**e**d for real time update of program constants in order to pro*v*ide sueeessfuI application on first use. T**h**e data : acq**u**isiti**o**n interface and the time-sharing ho**o**k-up to an IBM- : *:* **3**70 eomp**u**ter **i**s **d**es**c**r**i**be**d** alo**n**g **w**ith a typical control program : an**d d**ata d**e**mons**t**rati**n**g its **use.**

## *,*\_ **I**N**T**R**O**DUCTION

'

2

6

• T**h**e **o**b**je***c*ti**ve o**f th**e**r**m**al-**v**acu**um** t**e**sting is to **ex**pos**e** syst**e**ms and th**e**ir eomponents to representati*v*e thermal and vacuum en*v*ironments ! i**n o**rder **t**o **v**er**i**fy d**e**sign performance, reliability and proper manufacturing, Typically*,* t**h**is is don**e** by placing t**h**e system in a *v*a*c*uum chamb**e**r, **o**utfitt**e**d wit**h he**at sinks and h**e**at sources. A t**he**rmal balance is obtained**,** " controlling the system to the desired temperature levels and distri*b*ution **;** d**e**fi**ne***d* **b**y pr**ede**t**e**rmined criteria. Test monitoring in*v*olves select data r**e**d**u**ction**,** t**e**mperature a**v**erag**e**s of sp**e**eifie areas of t**he** test article**,** and a *v*isual **h**istory of th**e** test progr**e**ss **b**y **p**lotting of sel**e**cted temp**e**ratures.

', Alt**hou**ghpracticalan**d** w**or**ka**b**le**,**t**h**is**ty**p**eo**fapp**ro**ac**hre**s**u**lts *•* i**n v**ariati**on**s fr**om te**s**t** t**o** t**e**s**t** a**n**d **ope**rat**or** t**o o**p**e**rat**o**r. T**he** appr**o**ac**h doe**s not **p**rovi**de** any firm **b**asis for tr**e**n**d p**rediction a**n**d relies on **th**e o**p**erator , t**o** aeeurate**l**y a**n**t**i**e**i**pa**te** an**d** r*e*sp**ond** t**o** t**em**p**er**a**tu**r**e** c**h**a**n**g**e**s as they occur. T**he**r**e**f**o**r**e,** a m**e**t**h**od of r**e**al ti**me** t**e**st data a**n**al**y**sis and trend pr**e**diction **w**as devis**e**d to optimiz**e** t**he e**nviro**n**mental control s*e*quenc**e** a**n**d to assure

A COMPANY OF THE COMPANY OF THE COMPANY OF THE COMPANY OF THE COMPANY OF THE COMPANY OF THE COMPANY OF THE COMPANY OF THE COMPANY OF THE COMPANY OF THE COMPANY OF THE COMPANY OF THE COMPANY OF THE COMPANY OF THE COMPANY OF

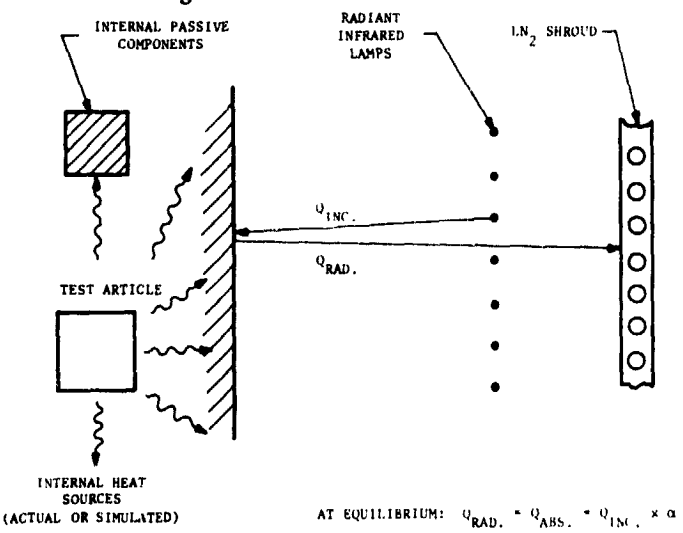

proper safety of the equipment. The method is based on utilization of a computer and a mathematical thermal model of the test article as a decision tool in controlling the test.

# Fig. 1-Typical test setup

 $\mathcal{L}_{\mathcal{A}}$ 

A typical test setup is shown schematically in Figure 1. The test is primarily controlled by controlling the incident heat flux on the test article surface from zoned arrays of infrared lamps. The flux level is set to establish a heat balance between energy absorbed by the surface from the lamps and that radiated by the surface to the cold sink, normally a liquid nitrogen cooled shroud, to yield and maintain a predetermined test article surface temperature. Additional heat control zones are employed to simulate internal heat sources and to control other thermal interfaces, such as test mounts and other specialized areas where lamp heat input is not practical.

Typically, servo controls are used to control lamp and heater power supplies, and real time temperature and alarming indicators provide first order test performance information and safety control.

This paper will first discuss the approach for utilizing the computer in the test control process. The program logic flow will then be developed. Finally, sample programs will be discussed for specific test setups to demonstrate the program approach.

#### **DISCUSSION**

In order to integrate the computer into the test control loop, it is necessary to first develop an approach which will make this practical and reliable. Among the parameters to consider, the most important are the methods of interfacing to the computer, the data reduction necessar /, and a thermal model and its use of the reduced data, including trend analysis/ prediction. An additional consideration is the requirement to maintain the capability to revert to simple, operator-based evaluation and control methods in case of computer problems, emergencies such as power failures, or obvious failures of the actual test to respond as predicted by modeling.

making data available to the computer entails taking data gen**er** a**ted b** y **the data system and** c**onverting** i**t to** a f**orm whi** e **h is** c**ompat**i**b**le **w**i**th the** e**omputer** . G e **n** e **r**all**y, t**hi **s w**ill **requi** r **e that the data be re** c**orded on** s**ome int** e**rmed**i**at** e **medium, su** c **h as pun** c**hedpape** r **ta** p **e o** r **ma** g**neti** c **tape, sin**ce **th**er**mal data logg** e**rs a** r**e gene** r**ally too sl** o**w to input directly to the computer. This will be esp**ec**ially true if the computer is a tim** e **sharing systemrather than a dedica** t**ed device. Th** e **subsequ** e**ntdiscussions will be basedon interfacing to a tim** e -**sharing syst** e**m.**

**The in** t **r**od **u**ct**ion o** f **an in** t**er** m **e** d**iate** d**ata s** t**orage medium will, how** e**v** e**r, mak** e **th** e **system n** e a **r** - **r** e**al time rath** e **r than r** e**al tim** e **in that data would b** e **p** r **o** c**ess** e **din** "**bat** c**hes** " **at dis** c **r** e**te inte** r **v** a**ls rath** e **r than continuously. Thus, the frequen** e **y of need to look at temperature pr**ogr e **s sion during the test will dictat** e **the quantity of data points that must be handled for each evaluation and will thus influen** c **e the designof the therm** a **l mod** e **l to be employed** .

**r" TO be really effe** e**tiv** e **in utilizing** t**he** e**omputer, the thermal model** s h**oul** d b **e as** s **i**mp**le as** p**ossible. T** h**is is desir** a**bl** \_ **so that the run ti** m **e is reasonable. As** w**ill be developed later on, t**he **u**se **of t** h *e* **t** h**ermal mod** *e* **l i** may require its solution for more than one case in carrying out the trend **anal**ys**is***/*p**redi** c**tion.** N**eve** r **t** h**eless,** wh**ile si** m**plicity is desirable, it must not** b **e ac** h**ieved at t** h **e expense of maintainin** g **a reasonable deg** r**ee of fait** h  **fulness to t** h **e true t** h**ermal res** p**onse of t** h **e system. Experience in t** h **e**rm**alvaeu**u**m testi**n**g indi**e**at**e**s** th**a**t **ev**e**n h**i**ghly** c**om**p**lex** t**es**t **articles can be mod** e**led using simpl** e **mod** e **l** s **of l** e**ss t** h**an 10 nodes. In some** c**ases, t**he**rmal modeling** m**ay be adequately a**ec **o**mp**lis** h**ed by sim** p**ly utilizing t** h **e data in a tem** p**erature** m **a** p **, t**he **te**mp **e** r**ature** m**ap it** s**elf being t** h **e t** h**ermal model.**

**On** c **e** a **t**her**mal model** h**as** be**en de** c**ided o** n **, t** h **e i** n**formation t** h**at it** generates will dictate now it might be used in analyzing trends and pro**viding** p{**'edi**c**tions. Model**s **t**h**at** p**e**rm**it** e**o**mp**utatio**n **of te**mp**e**r**ature** ch**an**g**es** e**a**n r**ealisti**c**ally provide a basis fo**r p**redi**c**ting** wh**ere tem**p**eratures are likely** to go for given boundary conditions. By varying the boundary conci**tions, it is** p**os**s**ible to determin**e wh**at** ch**an**g**e**s **s**ho**uld b**e **mad**e **in t**h**ese bounda** *r***y** c**ondition** s **for optimum t** h **e** r**mal** e**ontrol. In t** h**is** c**ase, t** h **e** p**rogram can** be made truly predictive, providing the operator with a  $\sim$  commenda**tion for** eha**ngi**ng **<sup>t</sup>**he <sup>e</sup>**nvironment and <sup>s</sup>**\_**o**w**in**<sup>g</sup> wh**ere <sup>t</sup>**h**<sup>e</sup>** <sup>e</sup>**<sup>u</sup>** *:*\_n**<sup>t</sup> trend**<sup>s</sup> <sup>w</sup>**ill <sup>l</sup>**e**ad.**

**if** the model is simply a temperature map, then the visual display can be utilized by the operator to evaluate his current status. In conjunc tion with the maps generated from earlier data, it is possible for the oper**a**to**r to s**ee eu: L**'**e**ntt**rend**s a**nd **d**ed**u**ce wh**er**e **t**hese **t**rend**s will l**e**a**d**. Mor**e renance is placed on the operator's judgment in this instance, but sufficier **data is su**pp **l** i**ed in a ti** m**ely fas** h**ion to** per**mit** h **i** m **to intelligently make t**he**se a** s **s** e **s**,Jm**ents.**

 $\ddot{\phantom{0}}$ 

**la orde** r **to imple** m**ent t** h **e test** p**erfor** m**an**ce c**al** e**ulations by means of t** h **e t** h**ermal model, a set of** prog**ra** m **s for t** h **e** c **o**mp**ute** r **a** r **e** p**repa**re**d. These programs are generally grouped into two categories: i.e., the execu** tive program and the performance calculation program. These program are normally resident in the computer memory during the period that they **a** r **e** n**eede** d **for test use.**

**r r executive** program controls the computer operation. It per **i f**urns such functions as identifying the storage locations for the input and **output data. It also organizes va** r**ious output data in te** m**po** r**ary storag** e **,**

¢ , , *,*

m**aking it availa**b**le in proper sequ**e**n**e**eto future n**e**edso**f **th**e **prog**r**am, either** for this run or subsequent runs of the program. It will also specify **the order o**f **exeeution o**f **the per**f**ormanee pr**og**rams**. **The actual form o**f **this pr**og**ra**m **is determin**e**d b**y **th**e **parti**e**ula**r **operating syst**e**musedby the** c**o**m**put**e**r.**

**Th**e **p**erf**o**r**m**a**l** \_**.ep**rogr**a**m **o**r **p**rogr**ams (o**ften**, mo**r**e tha**n **one** .... **pe**rf**o**rm**a**nce **p**rogra**m is** e**x**ec**uted) would** n**o**rm**ally be w**r**itt**en **i**n a **la**n**guage su**c**h as F**O**RTRAN. The th**er**mal mod**e**l, w**\_.\_tn**e**r **it b**e **th**e **t**em**p**er**atu**re **map o**r **t**r**u**e **mathe**m**ati**c**a**l **mod**e**l, is** e**x**ec**ut**e**d i**n t**hes**e **p**rogr**ams. T**ren**d** data is generated using the model, and if predictions, including instructions **to th**e **ope**r**ato**r**, a**re **to b,**\_.**made, this p**r**og**r**a**m i**s th**e **o**ne **whi**c**h would g**en**e**r**ate** t**h**em**.**

**Th**e**se p**rogr**a**m**s** n**,,ustb**e **p**r**epa**r**ed** s**o as** t**o p**ro**vide the op**er**ato**r **with th**e r**equi**re**d i**nf**o**rm**a**tion **i**n **a tim**e**ly ma**nner**.** T**h**e**y must** f**u**r**the**r **b**e co**nceived i**n **s**uc**h a** m**an**n**e**r t**h**a**t** t**he** op**e**r**a**tor **re**m**ain**s p**e**r**sona**ll**y aware of what** i**s happ**e**nin**gf**rom po**i**nt to po**i**nt so that in an emer**g**en**e**y**, a **retu**r**n to pure** ope**rator dat**a **ev**al**u**a**tion and** e**ont**r**o**l **a**c**t**i**on** c**an o**c**cu**r **im**med**iatel**y**, or in** le**sss**e**ve**r**e cas**e**s,the operator w**ill i**nt**er**vene w**h**en it beeo**mes **obviousl**y **necessa**ry **to igno**re **computer**-**generated** r**ecommendations.**

A **ver**y **de**f**inite additional bene**fi**t** of **emp**l**oyin**g **the eomputer** i**n t**e**st eont**r**ol operations** i**n** t**his manneris in th**e **ar**e**a of t**e**st data** h.\_n**d**li**n**g**,** st**ora**g**e, and future use.Sin**ce **a**l**l dat**a**, ca**l**cu**l**ations, and contro**l **recom**m**endationscan b**e **stored o**n e **medium suchas** m**a**g**n**e**tie tape, ad**- . **ditional post-t**e**st analys**i**s and eva**l**uation** c**an** b**e carried out eas**i**ly** be**eause** thedataisalready**ava**il**a**bl**ine a fo**rm s**uita**b**lef**o**r**r**ead**yr**e**c**a**ll**and f**ur**the**r **a**n**a**lys**i**s.

To **i**ll**u**s**t**r**atea**n **act**u**a**l**i**m**p**l**eme**n**tati**ono**fc**omp**ute**rus**ea**sd**e**scribed above, representative test programs are described.

#### Illustrative Examples of Representative Test Programs

To demons**trate the useof the co**m**pute**r **duringa te**s**t pr**ogr**a**m**, two sp**e**c**i**fic examples will be** c**on**si**de**r**ed. Th**e **first case usesa simple mathe**m**atic**al **mod**e**lto compute** c**han**g**es for** g**iven** c**han**g**e**s **in the bounda**r**y** c**onditions, i.e., the** c**ont**r)**llin**g **envi**r**onm**e**nt, while the se**c**ond**c**a**s**e u**s**es the temperature map as** i**ts thermal model. T**h**ese example**s **will demon**s**t**r**at**e **th**e **ran**ge **o**f **sop**h**istieation that ean be achiev**ed **usin**g **the comput**e**r.**

**Mathematical**/**Thermal Model in T\_st** C**ontrol**--**To demonstrate the** s**u**c**ce**s**sfu**l **u**se o**f the** s**imp**l**e mathe**m**atica**l **m**o**de**l **with the** co**m**p**uter, a te**s**t** prog**ra**m **invo**l**vin**g **a test a**r**ti**cl**e t**e**st envi**r**onment contro**l s**ystem shown**sc**hematica**lly the mean temperature of the test article from a start temperature of  $\pm 70^{\circ}$ F  $(21.1^{\circ}C)$  to a stabilized test temperature of approximately +90<sup>o</sup>F (32.2<sup>o</sup>C). **To carry out su**c**ha te**s**t effi**c**ient**ly **and**c**o**s**t** e**ffectiv**el**y, it** m**ust be a**cc**o**m**p**l**ished in a min**i**mum amount** o**f time.**

**Th**e **thermal mode**l **o**f **th**e **test article i**s si**mp**l**y th**r**ee node**sc**oup**l**ed to the** e**nvi**r**onment a**s s**howns**c**hemati**c**al**l**y in** F**i**g**u**r**e 2. The three node**s r**epresent k**ey **internal e**l**em**e**nt**s **of the test a**r**ti**cle**, and it wil**l **be the stabi**l**it**y **of the**se el**em**e**nt**s **that wil**l **dete**r**mine the fina**l s**tabi**l**it**y **of the t**es**t article. T**h**is is a uniform t**em**p**e**ratur**e c**ondition that i**s **to b**e **a**c**hi**e**ved and, therefore, the environ**mer **tal** c**ontro**l s**ur**f**a**c**es wil**l **a**l**l be** s**et to th**e **same uni**f**orm t**e**mperature** l**ev** :**I**s**.**

'**-" -.**' k **i**,\_**,** .......... \_,**.**=**a**\_b**..**= \_l**li.**=**.**==\_ **-**\_= **i il**h**i**\_m - **"** " = \_**.**\_

• 6

•**%**

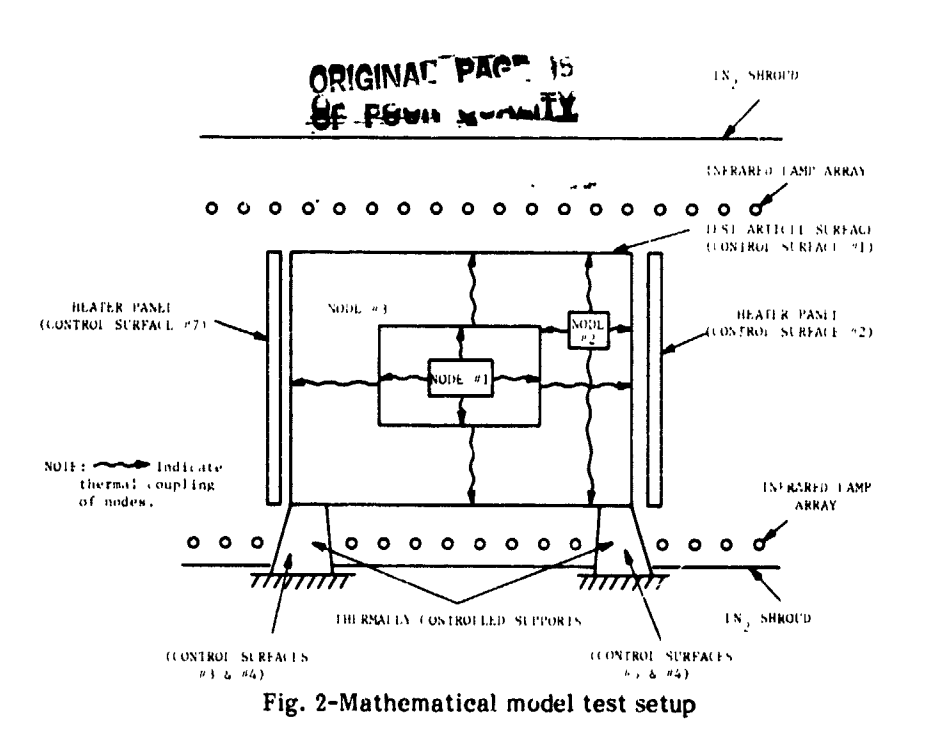

 $\frac{1}{2}$ 

Ś

 $\frac{1}{2}$ 

 $\mathcal{C}_k$ 

Figure 3 shows the electrical analog for this model. The equations covering this model are:

$$
m_1 C p_1 \frac{dT_1}{dt} = \epsilon \sigma A_1 F_{1-3} (T_3^4 - T_1^4)
$$
 (1)

$$
m_2 C p_2 \frac{d r_2}{d t} = \epsilon \sigma A_2 F_{2-CS} (T_{CS}^{4} - T_2^{4}) + \epsilon \sigma A_2 F_{2-3} (T_3^{4} - T_2^{4})
$$
 (2)

$$
m_3 C_{P,j} \frac{dT_3}{dt} = \epsilon \sigma A_3 F_{3-CS} (T_{CS}^{4-}T_3^{4}) + \epsilon \sigma A_1 F_{1-3} (T_1^{4-}T_3^{4})
$$
  
 
$$
+ \epsilon \sigma A_2 F_{2-3} (T_2^{4-}T_3^{4})
$$
 (3)

where:

ł

j

×,

 $\frac{1}{4}$ 

Ţ

 $\frac{1}{2}$ 

 $\mathscr{F}$  is

mass of node  $\equiv$  ${\bf m}$ 

specific heat  $Cp$  $\equiv$ 

$$
\Gamma
$$
 = temperature

$$
\epsilon
$$
 = emissivity

Stefan-Boltzmann Constant  $\sigma$  $\equiv$ 

- $\mathbf{A}$  $\blacksquare$ area
- $\mathbf F$  $\equiv$ view factor
- đt  $\equiv$ time increment
- ďT  $\equiv$ temperature increment

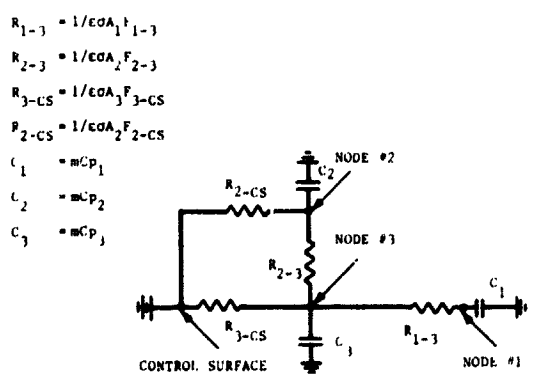

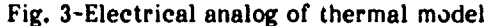

Rearranging gives:

ź.

$$
dT_{1} = \left[\frac{\epsilon \sigma A_{1}F_{1-3}}{m_{1}Cp_{1}} (T_{3}^{4} - T_{1}^{4})\right] dt
$$
\n
$$
dT_{2} = \left[\frac{\epsilon \sigma A_{2}F_{2-CS}}{m_{2}Cp_{2}} (T_{CS}^{4} - T_{2}^{4}) + \frac{\epsilon \sigma A_{2}F_{2-3}}{m_{2}Cp_{2}} (T_{3}^{4} - T_{2}^{4})\right] dt
$$
\n
$$
dT_{3} = \left[\frac{\epsilon \sigma A_{3}F_{3-CS}}{m_{3}Cp_{3}} (T_{CS}^{4} - T_{3}^{4}) + \frac{\epsilon \sigma A_{1}F_{1-3}}{m_{3}Cp_{3}} (T_{1}^{4} - T_{3}^{4}) + \frac{\epsilon \sigma A_{2}F_{2-3}}{m_{3}Cp_{3}} (T_{2}^{4} - T_{3}^{4})\right] dt
$$
\n(6)

This set of equations can now be solved for change in temperature by substituting in present values for the temperatures on the right-hand side. By making the time increments small enough, good approximations can be obtained for this change in temperature. By adding the temperature to the current value, the new temperature for the given time increment is obtained. As a result, predicted temperature-time plots can be generated.

The key to making this model work is to obtain the correct values for the heat transfer coefficients. If there is sufficient knowledge of the test article, these coefficients may be calculated beforehand, However, the simplification involved in this modeling usually will preclude this. Instead, the model will have to generate its own corrections to these coefficients early in the test, based on the temperature history to that point.

Having now obtained the appropriate thermal model, the programs may now be developed. The control program consists of the executive program and the averaging and trend/prediction programs it executes. Figure 4 shows the logic flow of the executive programs for the two samples.

٠,

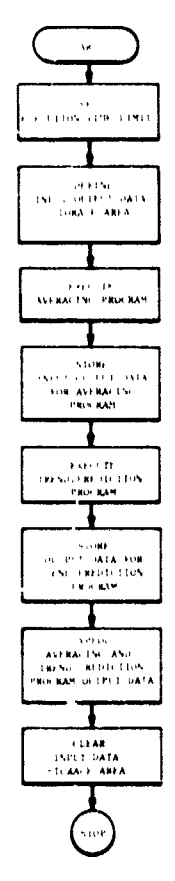

ΩÎ,

 $\mathbf{r}$ ١,

Fig. 4-Executive program logic flow

They are structured so that the data locations for use by the FORTRAN programs are defined prior to execution of the programs. After the data averaging program is run, the input and output data are stored for later transfer to magnetic tape. The trend/prediction program is run and its data is similarly stored. Interspersed throughout the program are a number of data file manipulations which cause the data to be arranged in the proper sequence in data files which will be accessed by subs-quent execution of the control program. Note that return of the output data to the terminal is commanded by the executive program.

The data logger which generates the data used in the working programs is a Leeds and Northrup digital data system. It has a capacity for handling 576 channels of data in 24 banks of 24 points each. Individual banks can be selected for readout so that only those banks with the necessary data need be scanned. The data logger records its output on punched paper tape in ASCII code which is compatible with the computer terminal interface. The format of the output data on the paper tape was specially tailored so that it would be compatible with the time-sharing system. This included the use of appropriate character sequences to terminate data

**reeord** *'*\_ **and t** h **e avoid**an**ce of ch** a**ra** *c***ters which would cau**se **unwanted re**actions from the computer, e.g., characters such as " $@$ " and "null charac**t**e:" **a**r**e giv**e**n** .\_v**e**e**ialint**e**rp**re**tation**s **by th**e **comput**e**r** a**nd** c**ause u**n**wanted r** e**spons** e **sfrom the system (**"\_" **causes** e**rasure of th** e **previous cha** r **a** c**t** e r **, and th** e " **n** u**ll chara** c**t** er" ca**usesthe** c**omput** e **r to igno** r **e all remaining i** n**put o** , n**the** r**ecord).**

**:**

 $\ddot{\phantom{0}}$ 

**.** = **d** h **,**==\_ **.** d **. d**=\_ \***--** = '

**The punchedpap** e **r tape producedby the data loggeris then** r**ead into th** e \_**omputer vi** a **a um** e**-sh**ar **i** n **g te**rm**in** a**l. In this instanc** e **, the terminal was** an RCA Teletype with a paper tape reader. This terminal gives a print**out** o,. "t**he input data as it i** s **read into the computer.**

**Additionally, the t** e**rminal** se**rves th** e **all** -**important function a** s **the** c**ommuni** c**ations link with the** c**ompute** r **• The** c**om** m**ands which imtiat** e **data input and pr**og**ram exe** c**ution a** r e **given via the terminal keybo** a**rd and** the program output data is returned via the terminal printout

The c**omputer system is an IBM 370-158 with a Memorex 1270 time** *-***sha** r**ing interf**a **c** e **unit. Th** e **IBM370 ope**ra**ting system is th** e **VM***/***37** e **CMS. E** a**eh user i** s **assigned disk** *s***torage on the system. User pr**og**ra** m **s and dat** a **files r** *e***side on th** e **disk sto**rag**e. Sinee thi** s **d** i**sk storag** *e* **i** s **limited** , **p** e**rm** a**nent d** a**ta storage is accomplished by transferring** a**ll** d**esire** \_ **d** a **t** a **from te** m**por** a**ry storage on the disk to permanent stor** a**ge on magneti** *c* **tap** e **. Th** e **t**empo**rary storage ar** e**as can then** b e **reused for new data•**

" **Th** e **VM** /**370 CMS** opera**ting system pr** '**)vid**es **the meansfor p**rog**ra** , **n writing, compiling** a**nd exeeutiun, data file creation and** m\_**nipulation, and** the basic elements for executive programming, in addition, all other aspect **o** f **the time** \_ **h**ar **i**ng **oper** a**tion are handledvia this oper** a**ting system.**

 $\mathbb{F}$ 

**t**

i

**The program input d** a**ta is shownin Figure 5. Thi** s **data is inpat** to the computer <sub>P</sub>rior to running the control program. It contains all the **temperatu** r **e data required by the progr** a**ms.It is loaded in[o the computer utilizing** the input mode of  $VM/370$  CMS operating system. Once it is stored **into it** s ass**ign** e **d**l**o**ca **t**i**on, th** e F**ORTR** A **N progr**am **wi**ll **then** be a **b**le **to** access it when the control program is executed.

**Th** e **program output d** a**ta i** s s**hownin Figur** e **6. Th** e f **i** r**st groupi**ng of data consists of the temperature averages of the specified control areas and the critical areas of the test article. The next grouping includes the e**ompute**r-**g** c **n** e **r** a **t** e **d instru** c**tions fo** r **th** e **op**er**ator** a**nd a p**re**di** c**tion of the temperature trends for the next eight hours (assuming that the instructions** are followed).

**The slop** e c**omput** a**tion** s **use th** n **results o** f **th** e **p**re**vious three hours.** The sloping is based on a straight line approximation for the curve connect**ing the d** a**ta** po**ints.**

**EXECUTIONS** are based on the execution of the incrimin model For values of the environment which are in the tange of  $\sim$  +  $\sqrt{2.5}$  (b) on either side of the current settin g **in 0.S** \_ **F (0.28 C) iner** *e***me** n**ts.A w** *e***ighting** system is applied to evaluating the results of holding each of the environ**m**e**n**\_a**l valu**e**s for eight h**ou**rs andscorin**g **its** e**f**fec**t**s **onproper tr**e**nd and** the ability of the setting to achieve stability. The environmental settin **with th** e **best scor** e **is th** e **n** se**le** e **t** e **d** a **s the proper** se**ttin** g **to b** e **given in** the **ins** t **r**ue**ttons to the oper** a**tor. It i** s **as** s **u** m**edthat** a u**nifor** m e**nvironment i** s **th** e **id** e**al** a**nd that all th** e c**ontrol areas** s **h**ou**ld be set to th** e **sa**me **t** e**mper**a**tur**e !e**vel. l**'**hi**\_ **processis** rop**t**a**t**e**d for a total of eight h**ou**rs with the exception that after the first hour, no further inputs are made to the in**st**ru** c**tions. This results in th** e **eight hour p**rc **d**ae**tion.**

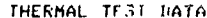

 $\epsilon_{\rm g}$ 

 $\frac{1}{2}$ 

 $\frac{1}{2}$ 

ž

 $\ddot{\mathrm{t}}$  $\frac{1}{2}$ 

 $\ddot{\mathbf{r}}$ 

 $\ddot{\phantom{a}}$ 

š,

**TEST CODE 100000** 

TIME: 237:11:00

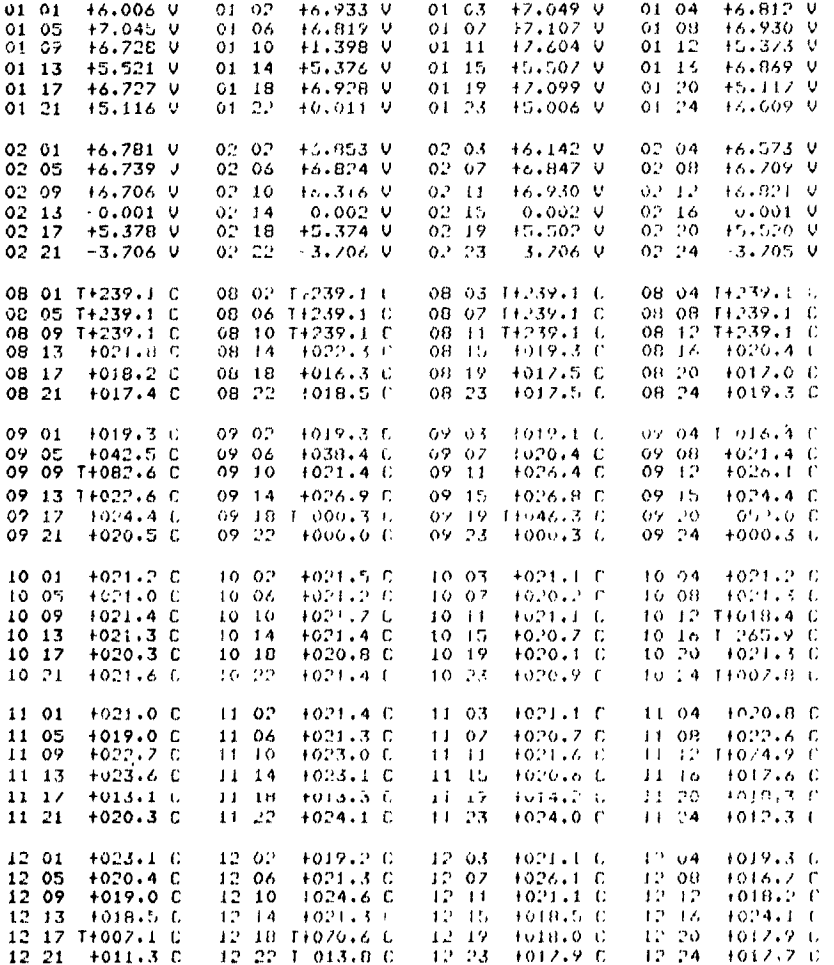

END OF SCAN

 $131\,53112$ 

 $\frac{1}{2}$ 

Fig. 5-Program input data

ORLAND PAGE IS

无意志

医有限的 医心包 医单位 医心包

 $\frac{1}{2}$  $\mathcal{L}_{\mathbf{c}}$ 

## VM/CMS

Ŵ

09:04:00 >tdata EXECUTION: IHCO02I STOP 1265 EXECUTION: IHCO021 STOP 1265 TEST CODE 100000 TIME: 237:11:00 NODE 1  $= 21.1C$ NODE 2  $= 21.1C$ NODE 3  $= 20.9C$ CONTROL SURFACE  $1 = 21.4C$  HIGH- 23.0C LOW= 19.0C CONTROL SURFACE 2= 19.4C HIGH= 22.3C LOW= 16.3C CONTROL SURFACE 3= 20.7C CONTROL SURFACE  $4 = 21.1C$ CONTROL SURFACE 5= 20.7C CONTROL SURFACE 6= 20.6C CONTROL SURFACE  $7 = 22.1C$  HIGH= 22.8C LOW= 21.2C RJS ARE IN SPEC. NODE 1 SLOPE=  $0.5 \text{ C}/24 \text{ HRS}$ 0.2 C/24 HRS NODE 2 SLOPE= NODE 3 SLOPE= 0.2 C/24 HRS INSTRUCTIONS: CHANGE CONTROL SURFACE 1 -0.3C TO 21.2C CHANGE CONTROL SURFACE 2 1.8C TO 21.2C CHANGE CONTROL SURFACE 3 0.5C TO 21.2C CHANGE CONTROL SURFACE 4 0.1C TO 21.2C CHANGE CONTROL SURFACE 5 0.4C TO 21.2C CHANGE CONTROL SURFACE 6 0.6C TO 21.2C CHANGE CONTROL SURFACE 7 -0.9C TO 21.2C PREDICTIONS: TEMP r HR  $\overline{2}$ 4 5  $\mathbf{1}$  $\overline{\mathbf{3}}$ 6 7  $21.1$   $21.1$   $21.1$   $21.1$  $21.1$   $21.1$   $21.1$   $21.1$ NODE 1 NODE<sub>2</sub>  $21.1$  $21.1$ 21.1 21.1  $21.1$  $21.1$   $21.1$ 21.1 21.0 21.0 21.0 21.0 21.0 21.1 21.1 21.1 NODE<sub>3</sub> CONTROL SURFACE QUERY DISK A (191): 120 FILES; 680 REC IN USE, 912 LEFT (of 1592), 43% FULL (6 CYL) . 3330, R/W CONWAIT **LOG**  $CON .185H$  VIRT=  $3.318$  CP= 2.56S  $ACCESS: D/T*$  $581 \text{ UR} = 101$ LOGOFF AT 09:05:05 EST FRIDAY 10/15/76

 $\frac{1}{2}$ 

 $\frac{1}{\sqrt{2}}$ 

 $\frac{1}{\pi}$ 

 $\ddot{\cdot}$ 

 $\mathcal{L}_{\mathcal{L}}$ 

ŗ

 $\rightarrow$ 

 $\mathbf{h}_1 = \mathbf{h}_2 \mathbf{A}$ 

Fig. 6-Mathematical model program data output

To illustrate the effectiveness of this thermal model in practice, Followships the effectiveness of this thermal model in practice,<br>consider the test objective which is to change the mean temperature of<br>the test article from +70<sup>O</sup>F to +90<sup>O</sup>F (21.1<sup>O</sup>C to 32.2<sup>O</sup>C). Figure 7 shows<br>the t accomplished in less than half the time it would ordinarily take if the desired test level,  $+90^{\circ}$ F (32.2<sup>o</sup>C) were merely set into the environment and the test article was allowed to coast into stability at the new level with only this driving force.

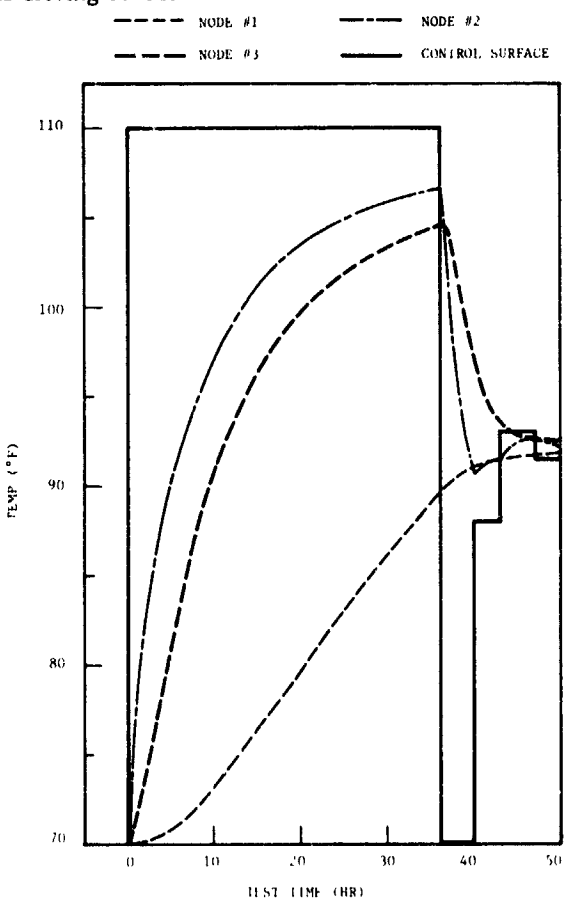

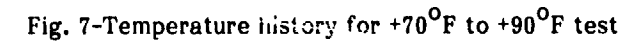

Figure 8 shows comparison of the actual temperature trends early in the transition to that predicted. The agreement here is poor. Correction of the heat transfer coefficients by the program yields a predicted curve that now closely tracks the actual data. With an accurate prediction, the computer can now give accurate instructions to the operator as the transition and stabilization progress.

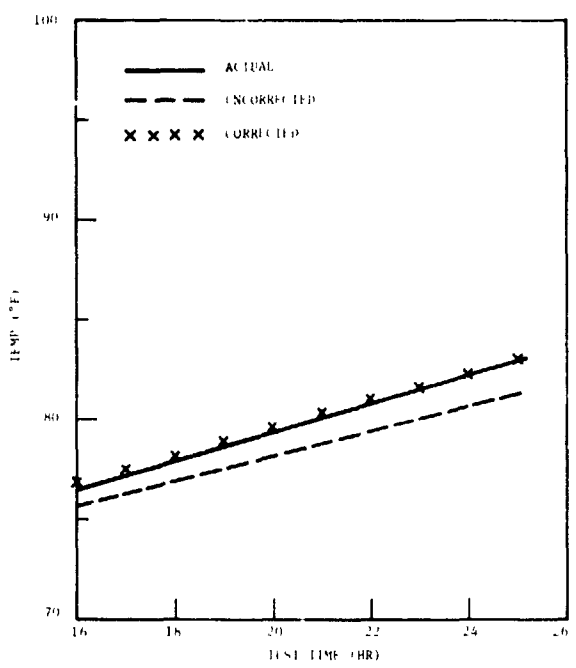

ä

.<br>مو

لمالي المكا

Fig. 8-Comparison of predicted temperature using corrected and uncorrected heat transfer coefficients

Temperature Map as a Thermal Model--A temperature map as a thermal model for computerized test control was successfully employed in the cryogenic testing of a beryllium mirror. The test program is described in detail in Reference 1. Briefly, the objective of this test was to test a<br>beryllium mirror at various temperature levels from  $300^{\circ}$ K to  $150^{\circ}$ K in vacuum. Thermal and optical data was obtained after stabilization at the specified levels.

Thermal control of the beryllium mirror was achieved by ·ounding the mirror with an  $80^\circ$ K, LN<sub>2</sub> shroud and using a matrix of her since to buck the heat transfer from the mirror to the shroud. The heater  $\cos^2$  is to  $x$ ires was divided into five individually controlled zones. See Figure 9 for the test setup.

The temperature map used for the thermal model was based on mapping all the available temperature data from the mirror itself. In instrumenting the mirror, sensor placement was selected so that as complete a map as possible would be given with a reasonable number of sensors. Figure 10 shows the sonsor locations on the mirror.

The program cutput is shown in Figure 11. The first grouping of data is the temperature map. This is followed by the temperature averages of critical areas of the beryllium mirror and of the controlling environment. The final grouping gives the scope of critical areas of the mirror.

Review of this output data allows the operator to see the test progress and to readily evaluate the trends. By comparing the current results with those from previous hours, it is possible to make intelligent evaluation of the current environmental settings and decide on the necessary changes. Also, the slope data gives a ready means for tracking stability.

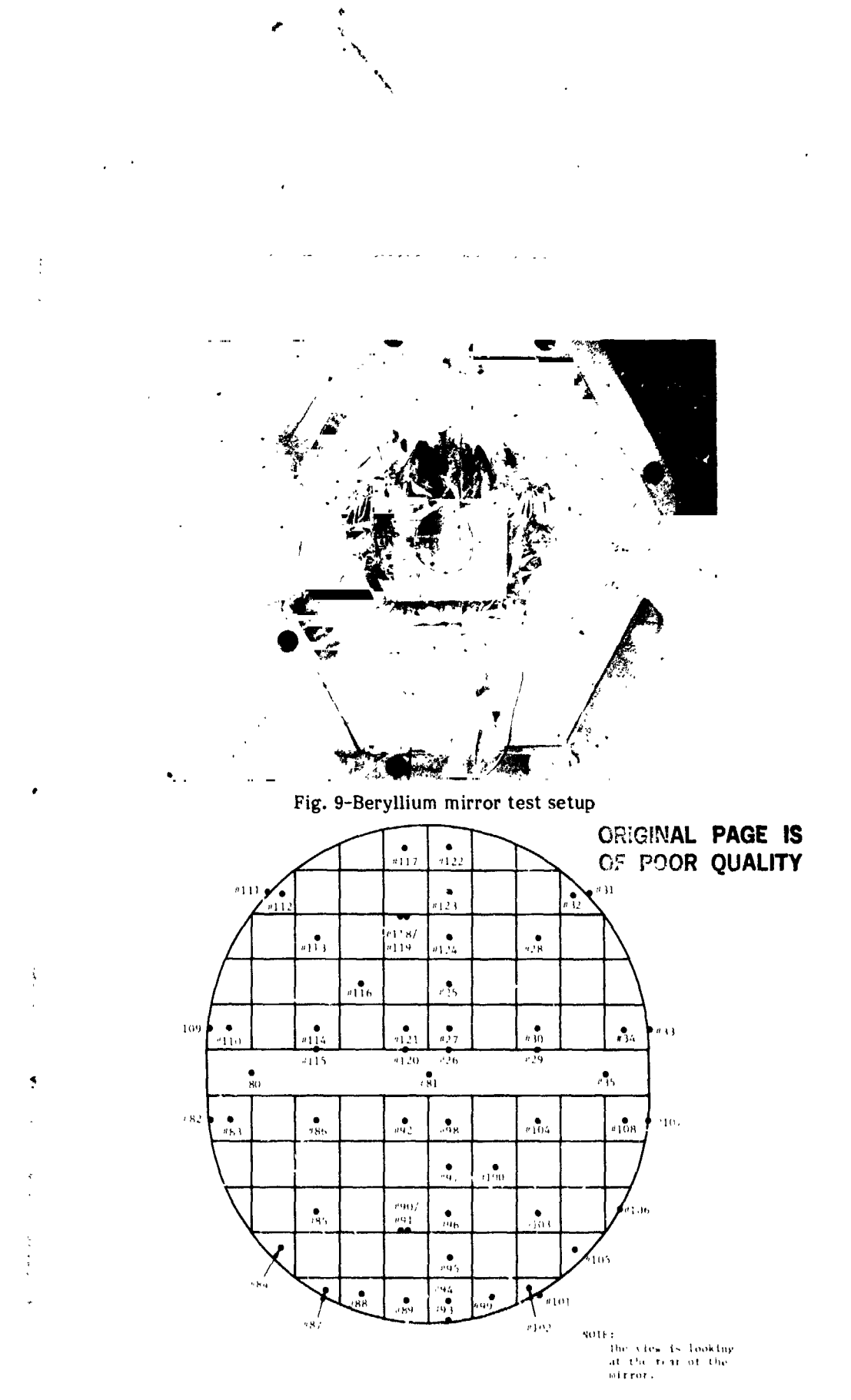

 $\mathcal{F}_{\mathcal{A}_t}$ 

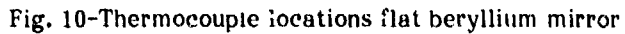

 $>4.8E-03$ ,<br>TIME: 207:12:87  $-78.0 - 76.8$  $-76.8$  $-77.1$  $-77.1$  $-76.7$  $-78.0$  $-77.9$  $-78.4$  $-77.3$  $-76.5$  $-77.0$  $-76.6 - 77.2$  $-77.7$  $-76.3$  $-76.6$  $-76.3$ 1001.0  $-77.7$  $-79.0$  $-77.1 - 77.2$  $-78.7$  $-76.8$  $1001.0 - 76.6$  $-77.7$  $-76.8$  $-77.8$  $-77.5$  $-77.9$  $-79.8$  $-76.9$  $-77.0$  $-79.4 -77.01001.0 -78.3$ MIRROR AVE= -77.5C HIGH= -76.3C LOW= 79.8C TUBE AVE  $* -77.2C$ <br>VERT GRAD = 1.7C<br>HOR1Z GRAD= 0.8C SHROUD AVE=-184.8C INLET=-182.6C OUTLET=-184.9C CHAMBER PRESSURE= 0.480E-02 1100021 STOP 1265<br>111 E(01265) 111<br>1YPE IN TEST HOUR  $537$ 08:40:59 LOAD LDATA1 (XEQ) 08:40:39 Long Link<br>
MIRROR SLOPE = 3.0C<br>
TUBE SLOPE = 3.0C<br>
THE (01265) 111<br>
11 E(01265) 111 08:41:26 STAT P (191): 43 FILES; 306 REC IN USE, 486 LEFT (OF 792), 392 FULL (3 CYL)  $08:41.26$   $^{\circ}$  LOG  $CON = .176H$  VIRT= .995  $CP = 1.62S$  ACCESS: D/T= 309 UR= 0<br> $LOGOFF AT$  08:41:45 EDT SATURDAY 07/26/75

z.

 $\ddot{\cdot}$ 

 $\mathbf{r}$ 

 $\mathbf{1}_{\mathbf{a}} = \mathbf{1} - \mathbf{1}$ 

08:38:09 LOAD LDATA (EQ)

TYPE IN CHAMBER PRESSURE

EXECUTION:

 $\frac{1}{3}$ 

 $\epsilon$ 

# Fig. 11-Program output for beryllium mirror

# S**UM**M**A**R**Y**

This paper has described a practical approach which can bring the computer into the thermal-vacuum test control loop, resulting in savings of both time and cost for running such a test. In addition, the use of the computer will tend to reduce variations in the efficient execution of a test from operator to operator and the errors which can accompany this type of testing.

For the future, improvements and expansion of capabilities is possible. This approach can be made even more efficient with an improvement in the computer interface by utilizing magnetic tape and a high speed video terminal in place of the punched paper tape and slower teletype.

The current uses of the computer discussed do not begin to fully utilize the capabilities of the computer. For example, time plots of the type shown in Figure 7 could be routinely generated as part of the data reduction, adding to the operator's bank of data for tracking the progress of the test.

Although not necessary in every application, data reduction and analysis for design purposes is often needed. Usually, this is done after the fact with these necessary results normally appearing days or even weeks after the test is completed. However, by integrating these data reduction and analysis requirements into the test control programs, the complete test results can be available as the test is completed.

The integration of the computer into the thermal-vacuum test control loop is practical and desirable. A significant improvement in the quality of testing has resulted for the appli*c*ations discussed above and the future will see even greater impro*v*ements in the t**e**st quality.

# REFERENCES

**t**

I. Mikk**,** G.**,** "Cryogenic Testing of a B**e**ryllium Mirror", presented at the SPIE Proceeding**,** August 197**5**.

• **d**LI